# u4c is The NEW Excel Capability

## Check u4c Capability on YouTube:

A

Enter 'Use u4c' in your YouTube 'Search' box

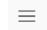

**YouTube** 

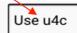

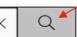

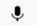

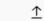

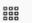

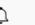

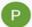

### OR

B Click on any <u>Underlined URL</u> below to instantly view its video on YouTube!

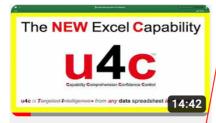

00 The NEW Excel Capability

- Learn and Use u4c in 3...

Link: https://youtu.be/KR1ZiiDOK Q

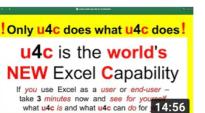

03 Only u4c does what u4c does

Link: https://youtu.be/YUbtX3o24Ns

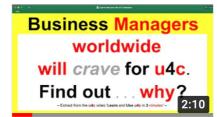

06 Business managers worldwide will crave for u4c

Link: https://youtu.be/Rm\_SjYulAb0

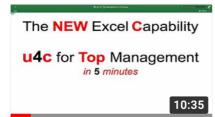

09 u4c for Top Management in 5 minutes

Link: https://youtu.be/nIVI9BhvXZg

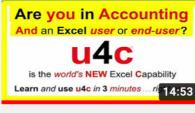

01 Are you in accounting And an Excel user or end-user?

Link: https://youtu.be/0ZMquMVX82s

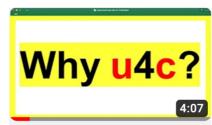

04 Why u4c?

Link: https://youtu.be/lzZ-xWXCLTU

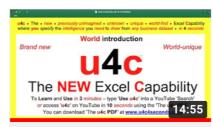

07 The u4c World introduction

Link: https://youtu.be/dGrietLkbe0

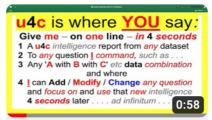

10 u4c - Where you say give me a one-line u4c report in ...

Link: https://youtu.be/z2QatBwQJrg

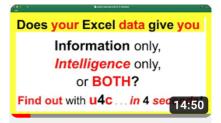

02 Is your Excel data 'Information-only',...

Link: https://youtu.be/j0q5KQZSWmU

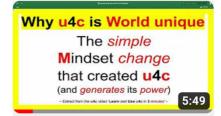

05 Why u4c is World unique

Link: https://youtu.be/is9-bWK1jsk

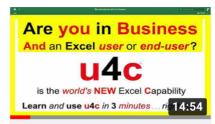

08 Are YOU in Business AND an Excel user or end-user?

Link: https://youtu.be/Hvajy6CvJTo

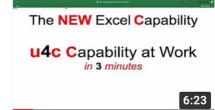

11 Watch u4c Capability at Work

Link: https://youtu.be/Mok0FCRedaU

Click here: www.u4c4seconds.com to go directly to the u4c website!

#### 'The u4c PDF'

Click on any **Underlined URL** below to instantly view its video on YouTube!

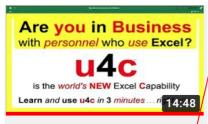

12 Are You in Business with personnel who use Excel?

Link: https://youtu.be/lbXRjD0-G4c

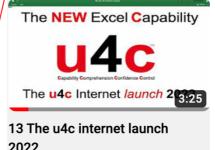

The **NEW** Excel Capability

u4c for HR and L&D

Worldwide - in 5 minutes

u4c is T+>

Link: https://youtu.be/AFki2DnLQig

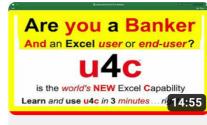

14 Are You a Banker AND an Excel user or end-user?

Link: https://youtu.be/FZd pVfvcKM

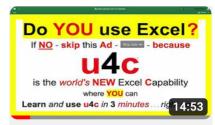

Do you use Excel? u4c is the world's new Excel Capability. Link: https://youtu.be/Zx6xdCbFi5s

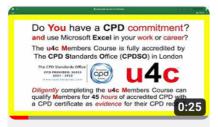

15 Do YOU have a CPD commitment?

Link: https://youtu.be/1fKsA1Z3rhA

16 u4c for corporate staff training programmes

Link: https://youtu.be/q3nqaMsJg3M

(The PDF 'viewer' used on your viewing device must be enabled to open PDF files directly from 'url' links contained on that PDF file).

www.u4c4seconds.com to go directly to the u4c website! Click *here:*—

(Some PDF viewers may open this link with an alert notice that the link uses 'http' and not 'https' and therefore is 'not secure'. This link is always in 'https' format and can be confirmed so by clicking the 'lock' symbol shown to the left of the web address line)

## Forward this PDF file to explain what u4c is and does for every Excel user in the world

#### Helpful tips when viewing u4c YouTube videos

- As a *new, unknown* and *world-first* business tool, **u4c** is *for brevity* explained to the **2023** business world *entirely* by **u4c** YouTube videos – *in* **3** *minutes*.
  - Hence the above 'Forward this PDF file to explain what u4c is and does' note for sending on to the entire business world's Excel users and end-users.
- **u4c** videos are viewed best on 'tablet' screens or larger as 'mobile' screens are simply too constrictive for working with active Excel datasets or data.
  - The *larger* a video's display screen, the *easier* it will be to follow its **u4c** content.
- The **u4c** videos above can be opened *directly from* the 'URL' links on user devices with software for opening such PDF files on-screen. Most modern devices can.
- For *instant* access to all available **u4c** videos from *one* source listing, click on the YouTube 'SUBSCRIBE' invitation displayed below any u4c video on YouTube.
  - Any YouTube 'Use u4c' search will then present the complete list of available u4c videos on your screen ready for selection and viewing or for demonstration.
- 5 **URL** links as shown above can *also* be 'Copy/Pasted' into your Web address line.